**Etude de faisabilité d'un outil d'évaluation des impacts socio-économiques pour les entreprises de la filière bois locale** 

Office Economique Wallon du Bois & Hout Info Bois

**Rapport final** 

10 septembre 2020

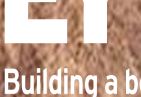

Building a better<br>working world

## **Table des matières**

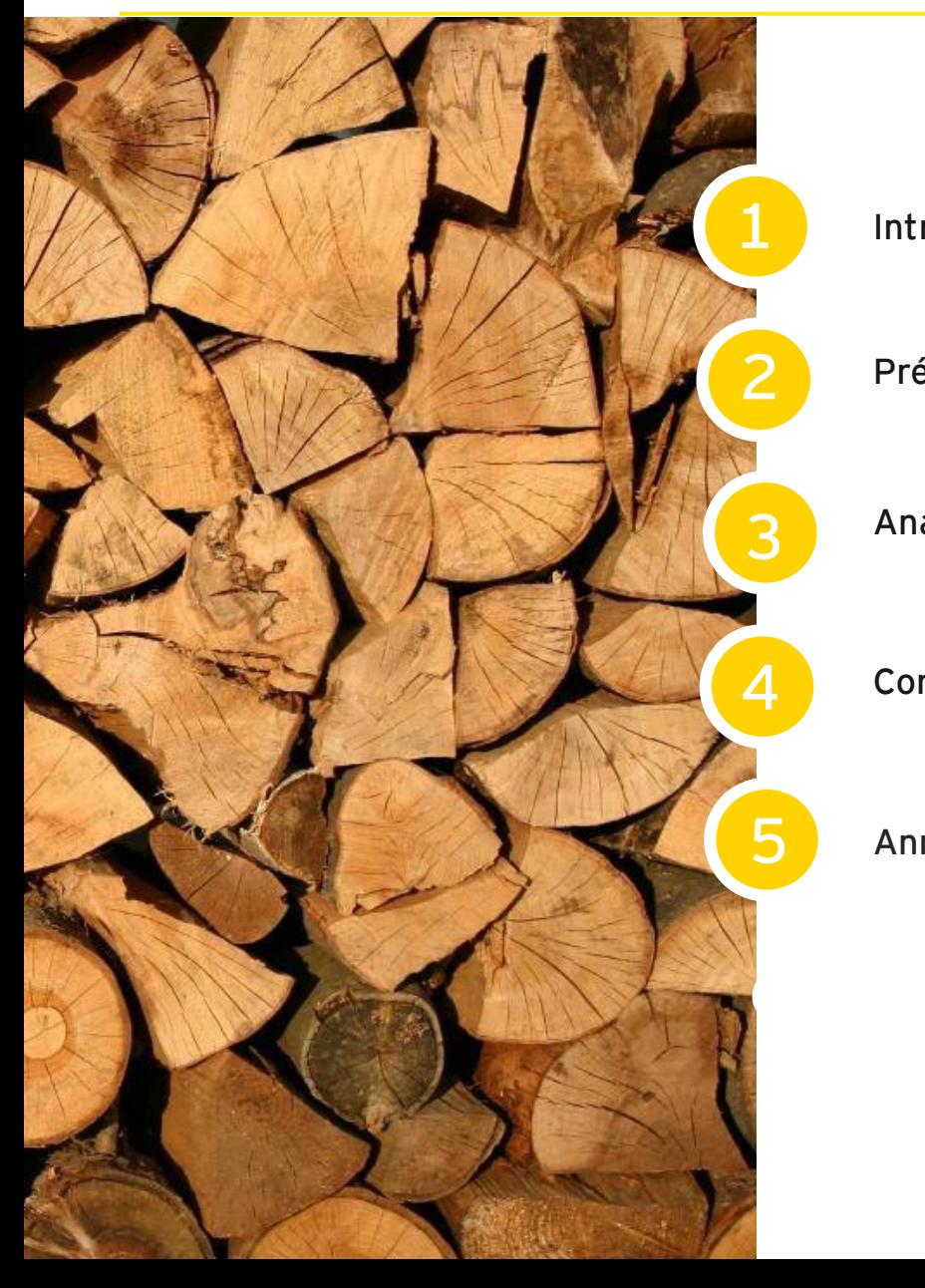

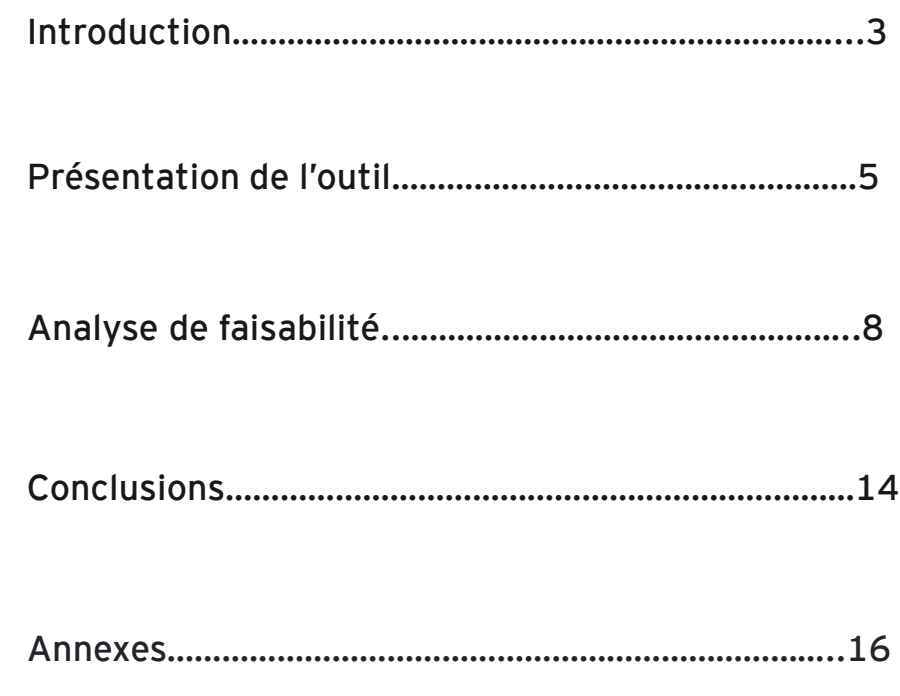

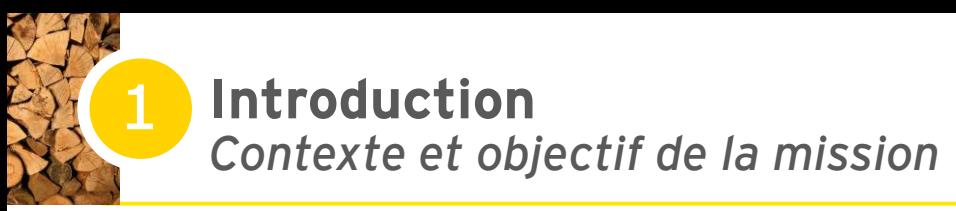

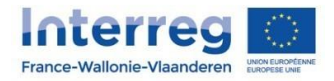

**Feel Wood ProFilWood** 

Au travers du programme Interreg V France-Wallonie-Vlaanderen, le **projet ProFilWood** vise à **créer de nouvelles opportunités de marché pour les essences de bois transrégionales**. En particulier, les objectifs du projet sont:

- ► Accompagner les entreprises de transformation du bois dans une démarche d'innovation et d'amélioration de leurs opportunités de marché en circuits courts;
- ► Sensibiliser sur les possibilités d'utilisation/d'usage des essences indigènes feuillues et résineuses ;
- Etablir une stratégie industrielle en faveur des bois locaux ;
- Initier des solutions adéquates entre l'offre et la demande en produits bois ;
- Développer des partenariats transfrontaliers et inter-filières ;
- ► Promouvoir, sensibiliser et informer.

Dans le cadre de ce projet, il est question de s'intéresser à la **valorisation des impacts socio-économiques** au travers d'**indicateurs** permettant à une entreprise de la filière bois de **démontrer factuellement sa contribution économique et sociale** au tissu local.

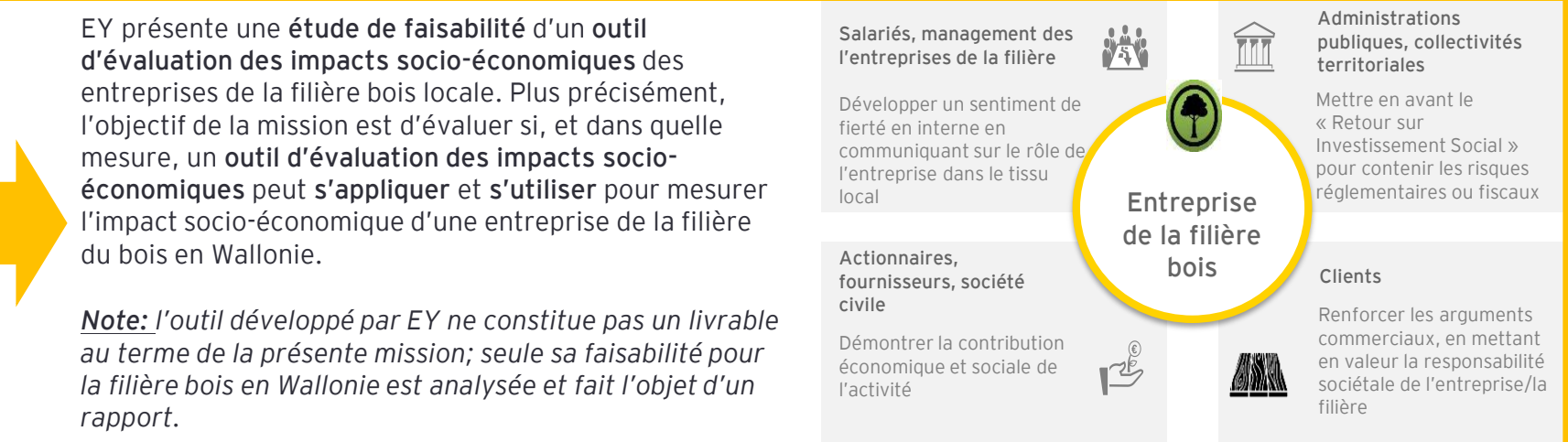

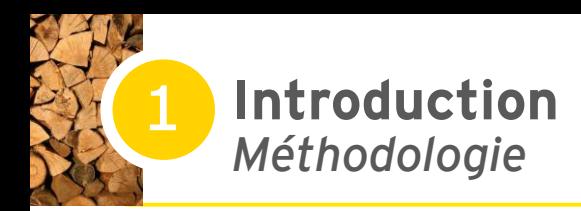

- ► Une étude de faisabilité axée sur des **études de cas:** 4 entreprises pilotes sélectionnées par l'OEWB et Hout Info Bois. L'échantillon a permis une diversité des tailles et des activités liées dans la filière bois
- ► Une mission qui s'est déroulée sur la période mai-août 2020\*, avec une présentation du rapport final au Comité d'accompagnement en septembre 2020

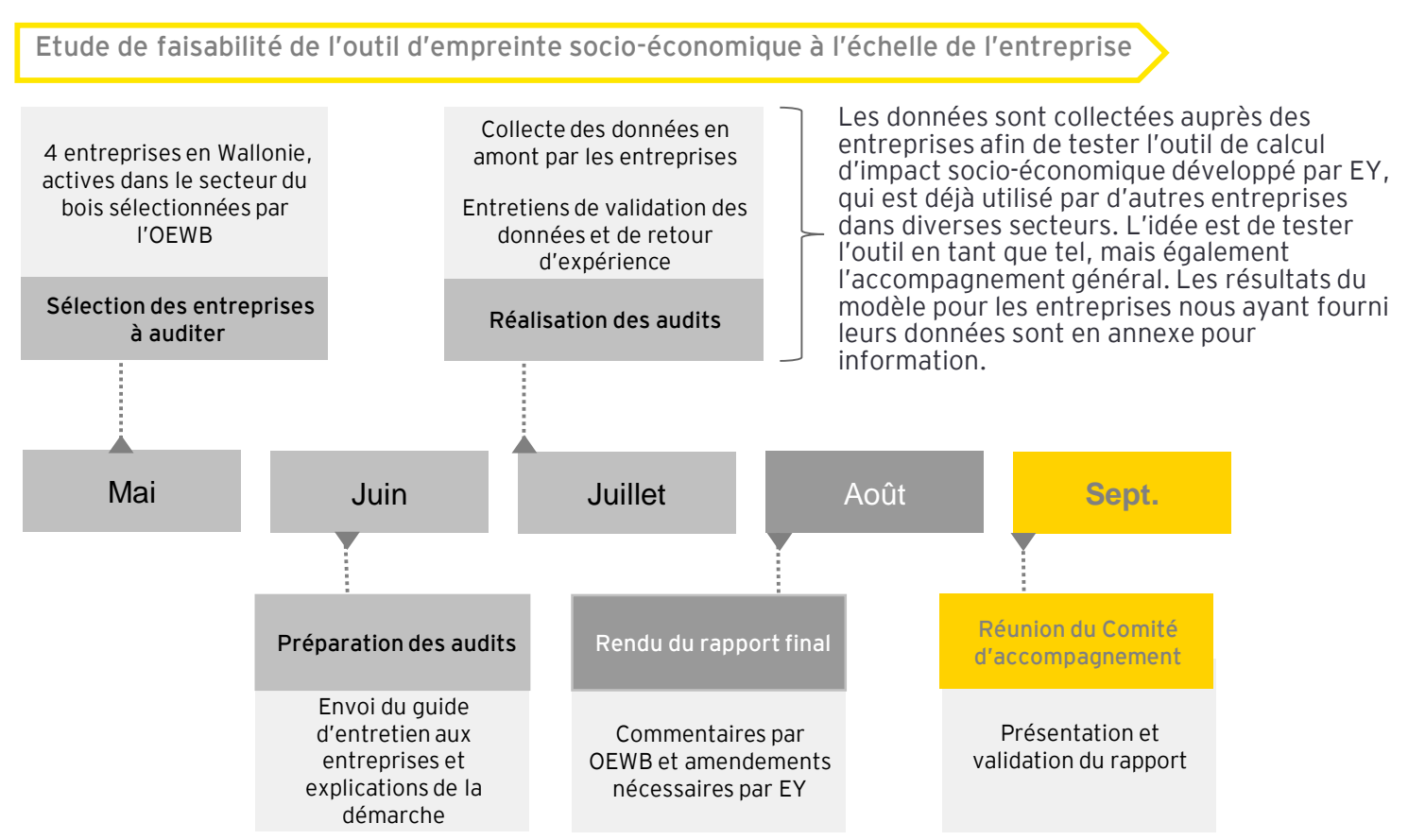

*\* L'organisation et le calendrier de la mission ont été adaptés suite à la situation sanitaire liée au Covid 19. Les entretiens ont été organisés de visu dès que les conditions sanitaires l'ont permis.* 

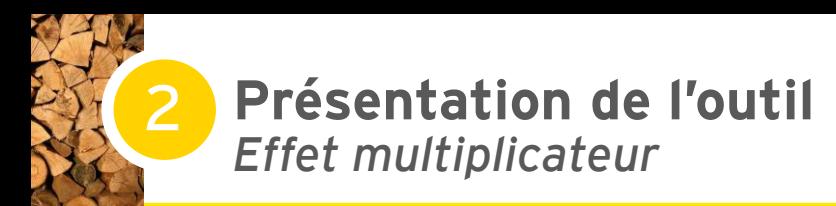

L'impacts socio-économique d'une entreprise est mesuré par **l'effet d'entraînement de ses dépenses (salaires, taxes et achats) sur toute la chaîne d'approvisionnement.**

Les dépenses d'un agent économique (demande) déclenchent une augmentation de la production (offre) d'autres agents économiques qui, à leur tour, déclenchent une demande supplémentaire dans l'économie pour répondre à la demande initiale  $\rightarrow$  c'est l'effet multiplicateur.

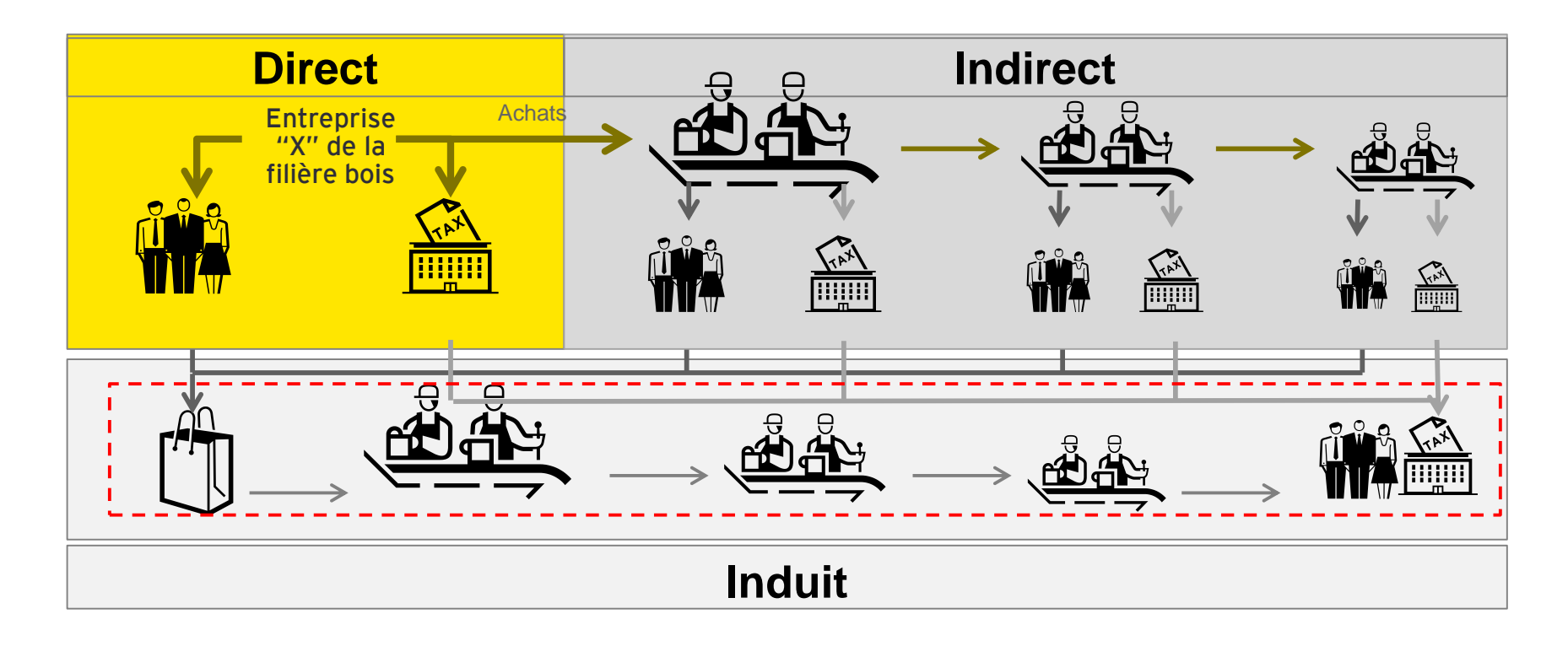

**EY** 

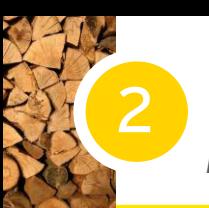

#### **Présentation de l'outil** *Impact indirect*

Les tables entrées-sorties symétriques (aussi appelées input-output tables) permettent de modéliser les interdépendances entre l'ensemble des secteurs d'activité d'une économie donnée – ici la Belgique. Une application serait également possible à l'échelle de la Wallonie ou la Flandre.

En combinant cette modélisation de l'économie avec l'intensité emploi (ou tout autre indicateur) de chacun des secteurs la constituant, il est en effet possible de déterminer, étant donné un niveau de dépense (achats et / ou dépenses des ménages), les retombées pour le territoire ciblé par secteur et par rang en termes d'emplois (ou tout autre indicateur).

Un fournisseur de rang N+1 est un fournisseur qui facture le fournisseur de rang N. Le cas particulier où  $N = 0$ correspond au donneur d'ordre ultime.

Le recours au calcul matriciel permet - de manière élégante et systématique - de mettre en regard l'intensité sectorielle de l'indicateur considéré et de cibler le territoire avec les niveaux de production correspondant du secteur, et ce quel que soit le rang, l'indicateur et le secteur.

**Explicitation de la mécanique des modèles entrées-sorties à partir d'un choc de dépense auprès d'un fournisseur du secteur « bois » (rang 1) qui fait appel, pour satisfaire cette demande, à un autre fournisseur du secteur « matériaux » (rang 2) qui lui-même fait appel, pour satisfaire cette demande, à un autre fournisseur du secteur des « services » (rang 3).** 

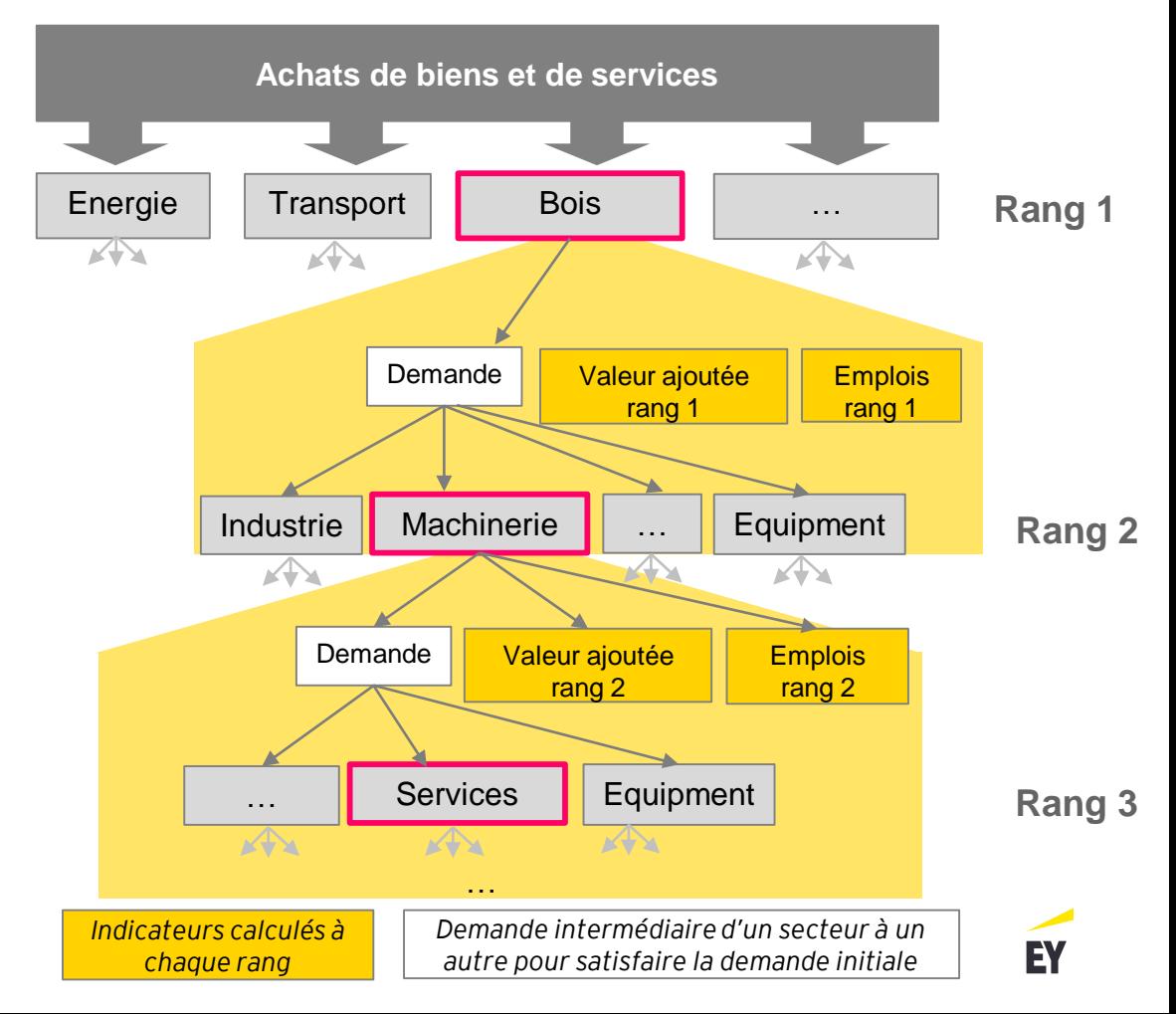

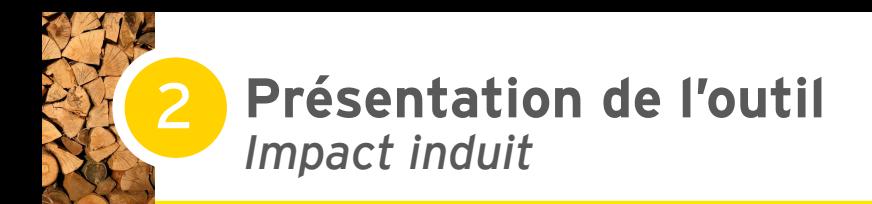

L'effet induit (au sein de l'économie) est calculé à partir des dépenses directes des salariés et de celles des salariés des fournisseurs à concurrence de leur sollicitation par l'entreprise/filière.

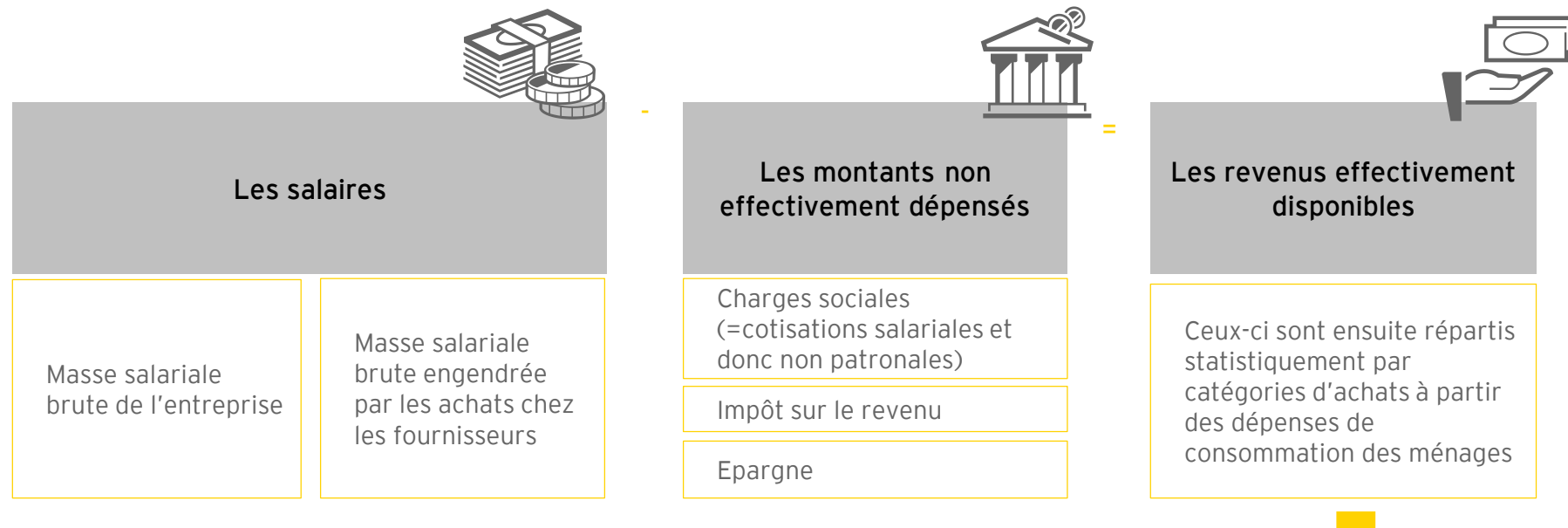

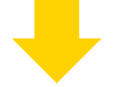

#### **Quantification du nombre d'emplois induits générés par ce nouveau choc de dépense**

A partir de ce nouveau choc de dépense, la même mécanique est lancée permettant de révéler les impacts induits

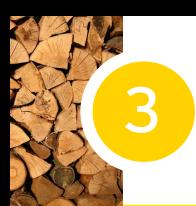

#### **Analyse de faisabilité** *3 volets d'analyse*

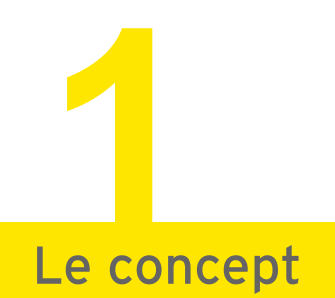

- ► Comprendre les besoins micro (entreprise) et macro (filière)
- ► Objectifs poursuivis au niveau de la démarche
- ► Analyser la stratégie: outils, intervenants: acteurs et accompagnateurs, procédure

**Assurer l'adhésion des entreprises et une valorisation efficace des résultats**

# **La technique 2**

- ► Comment, et si l'outil, répond aux besoins au travers de sa technicité
- ► Analyser le processus de collecte de données, y inclus les outils
- ► Assurer la qualité des données recueillies

**Assurer un outil efficace et garant de la qualité des résultats obtenus** 

## **Les résultats 3**►La pertinence des indicateurs sélectionnés ►Niveau de granularité de l'exercice **Obtenir des résultats pertinents et fiables**

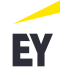

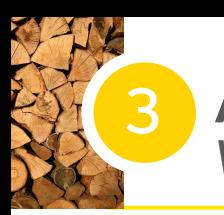

#### **Analyse de faisabilité** *Volet 1 – Le concept*

Le concept d'évaluation des impacts socio-économiques **Points d'attention** locaux est perçu positivement par les entreprises:

- ► **Objectiver son empreinte locale** 
	- ► les circuits courts et l'ancrage local peuvent apparaitre comme une vraie stratégie commerciale\*, **inscrits dans l'ADN** de l'entreprise; ce qui renforce alors l'intérêt de l'exercice
	- ► Inclure dans une **communication externe** pour les plus grandes entreprises
- ► **Se** « **benchmarker** » par rapport à la filière et/ou un sous-secteur
- ► Défendre les **intérêts de la filière** auprès des gouvernements et institutions, qui est un enjeu quelle que soit la taille de l'entreprise

\* La richesse naturelle des forêts wallonnes permet à la filière bois de pouvoir travailler des matières premières locales, et donc de revendiquer un fort ancrage local. Cependant, il faut distinguer la stratégie d'approvisionnement des matières premières (grumes, bois, …) et des services liées, de la stratégie d'approvisionnement des produits et services secondaires (quincaillerie, outillages,…). Pour cette dernière, l'importance de l'ancrage local peut diminuer, d'autant plus que le marché extérieur devient plus compétitif.

#### *La discussion « ancrage local vs compétitivité » doit se discuter au niveau du type d'achat et de la taille d'entreprise.*

► Nécessité de **définir et communiquer** en amont les objectifs de l'exercice ainsi que les bénéficiaires directs et indirects (entreprise vs filière), surtout que l'exercice repose sur des données propres à l'entreprise

- ► Clarifier le « retour sur investissement »
- ► Clarifier la notion de « local », en tenant compte des biais (voir encadré à gauche)
- ► Clarifier la notion « entreprise »: entité juridique vs unité d'établissement, en sachant que la comptabilité officielle se fait par unité iuridique
- ► **Expliquer** l'outil de mesure, et le concept de modélisation (effet direct, indirect et induit)
- ► Choisir un **calendrier approprié** (éviter les périodes de vacances, les périodes plus intensives,…) *– Note: la crise sanitaire a fortement perturbé la collecte de données*
- ► Prendre en compte la problématique de la **confidentialité des données** collectées (« secret des affaires »)
	- ► prévoir une clause de confidentialité
	- ► Identifier une stratégie de collecte et de traitement assurant un haut degré de confidentialité et identifier les intervenants
- ► Les **grandes entreprises** sont plus enclines à s'investir dans ce genre d'exercice (plus grand intérêt et plus grand impact)

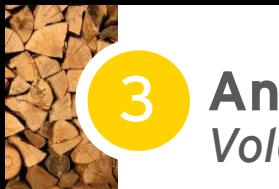

#### **Analyse de faisabilité** *Volet 2 – La technique*

#### **La collecte de données**

Le processus de collecte de données demande un **effort** tant de l'entreprise que du coordinateur.

- ► L'intensité de l'effort moyen est évalué à **2,25 jours par entreprise** analysée; les entreprises sollicitées ont jugé l'investissement en temps comme étant raisonnable;
- ► Cette intensité est **fonction de la taille**  de l'entreprise (multiplicité des personnes de contact internes, complexité des achats,…) et de la **qualité des outils de reporting** internes – **absence d'homogénéité** dans les outils comptables et de reporting;

La collecte de données au niveau d'une **succursale / unité d'établissement / unité de production** (>< entité juridique distincte) n'est **pas automatique** et dépend de la qualité du reporting interne. Seule une approximation sera envisageable.

Le fichier Excel prévu pour collecter les données peut se révéler relativement lourd à manipuler; un outil plus ergonomique pourrait être envisagé (ex. questionnaire en ligne).

Paramétrage de l'outil de modélisation selon la définition du « local »

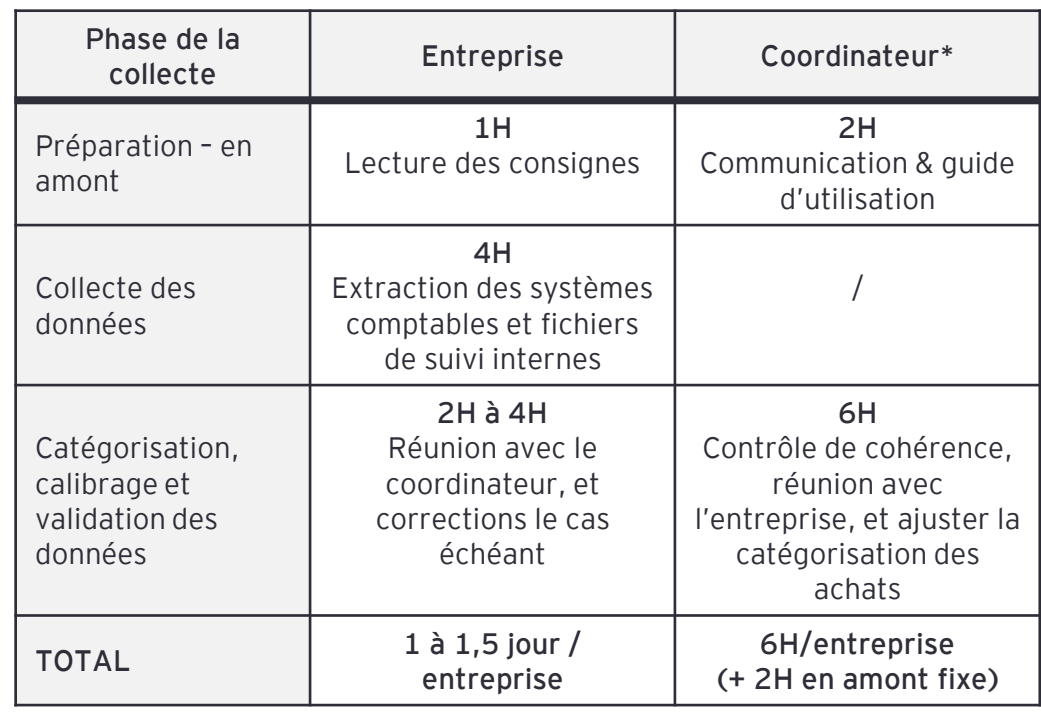

\* Le coordinateur est celui qui coordonne et accompagne l'entreprise dans l'évaluation de son empreinte socio-économique. Dans ce cas-ci, il s'agit des consultants EY.

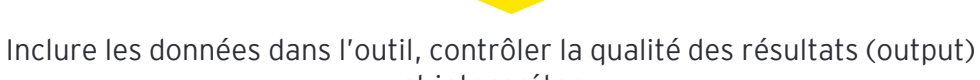

et interpréter

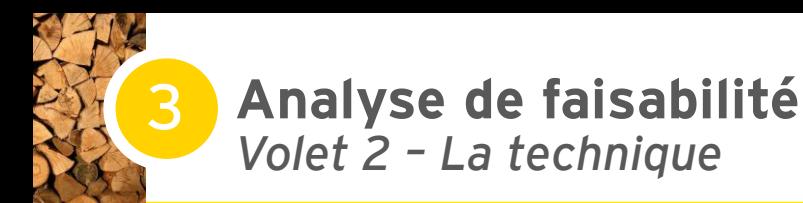

#### **La classification des données**

L'outil utilisé implique que les données d'achats des entreprises puissent être regroupées selon une **classification NACE**  (classification utilisée par les instances (inter)nationales pour segmenter les activités économiques). Cette classification est en général peu connue bien que chaque entreprise belge, au moment de sa création, doit indiquer les codes NACE qui reflètent ses activités.

► La catégorisation des achats s'est révélée être un **exercice compliqué pour les entreprises**; ce qui a nécessité une implication plus importante du coordinateur qui a opéré cette classification sur base d'un extrait comptable des achats fait par l'entreprise et d'une discussion avec l'entrepreneur.

La **transition entre les données brutes** d'achats et la classification selon les **codes NACE** est importante pour garantir la qualité du calcul de l'empreinte socio-économique de l'entreprise.

- ► Une **catégorisation intermédiaire d'achats** sur base des 4 études de cas réalisées peut être proposée, à mi-chemin entre les données brutes et la catégorisation NACE
- ► Les entreprises pourront inclure le **chiffre d'affaires total (HTVA) par catégorie**, ce qui permet d'atténuer les problèmes de données confidentielles/stratégiques mais qui ne permet pas un contrôle plus pointu des données

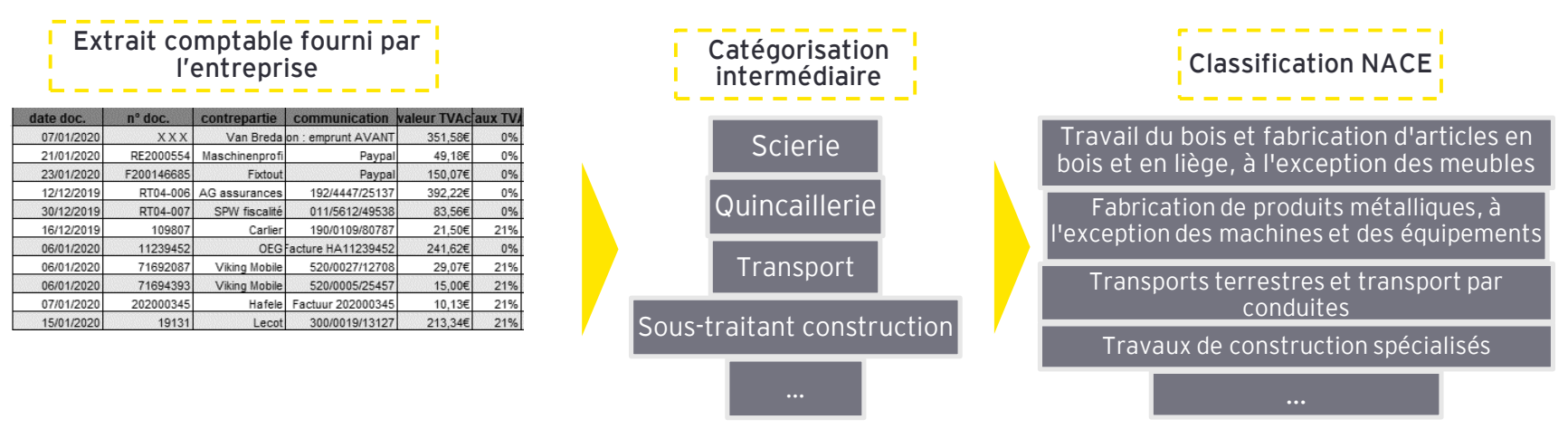

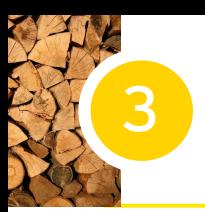

#### **Analyse de faisabilité** *Volet 2 – La technique*

#### La qualité des données

La qualité des données est directement **corrélée à la qualité des reporting internes** de l'entreprise et ne fait pas l'objet d'un audit du coordinateur. Les données fournies par l'entreprise subissent néanmoins un double contrôle de cohérence:

- ► coquilles (unité, type d'achat, doublons)
- ► contrôles standards (ex. services d'entreprise d'interim vs. # employés, total des achats vs bilan annuels,…)

Plusieurs entreprises ont préféré fournir **un extrait complet** de leurs achats invitant le coordinateur à opérer l'agrégation et la classification des achats luimême

- + Complétude des données
- + Facilité pour l'entreprise
- Travail complexe pour le coordinateur pour la classification des achats
- Nécessité d'un fichier de type Excel, ce qui n'est pas toujours le cas
- Confidentialité des données

Les entreprises ne parviennent pas à identifier automatiquement la nationalité des fournisseurs. Cette difficulté sera d'autant plus accentuée si les achats devaient être identifiés au niveau régional.

- ► Importance de **l'implication de l'entreprise** pour assurer la qualité des données
- ► **Miser sur une durée** (ex. 12 mois) plutôt qu'une période/année puisque les années comptables ne correspondent pas toujours aux années civiles
- ► Assurer une **parfaite compréhension** des données à collecter: utiliser un vocabulaire accessible et joindre éventuellement une fiche explicative ou un lexique (ex. les données de masse salariale)
- ► Ne pas négliger l'ergonomie et la flexibilité de l'**outil de collecte** de données, tout en assurant la parfaite protection des données
- ► Considérer l'interlocuteur au sein de l'entreprise: dirigeant (petite entreprise) vs multiples intervenants (grande entreprise)
- ► Ne pas négliger la **coordination et le suivi** auprès des entreprises joue un grand rôle dans l'avancement de la mission (2 à 3 relances/entreprises).
- ► Nécessité de trouver une **approche équilibrée** afin de permettre une collecte efficace et le traitement de données de qualité
	- ► L'entreprise doit garder la main sur les données
	- Une pré-classification adaptée à la filière est proposée ce qui permet à l'entreprise de classer aisément ses achats, tout en assurant un « contrôle qualité »

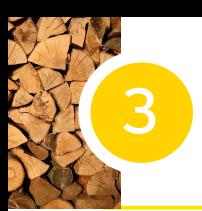

#### **Analyse de faisabilité** *Volet 3 – Les résultats*

Le **choix des indicateurs** est une question importante, d'autant plus que l'outil développé est déclinable en plusieurs indicateurs pour autant qu'une forme de sectorisation soit possible.

- ► Les indicateurs socio-économiques tels que le **maintien emploi, la contribution au PIB et la contribution aux taxes,** sont généralement approuvés par les entreprises. Le maintien de l'emploi présente un intérêt fort pour toutes les entreprises, alors que la contribution au PIB et aux taxes font plus échos auprès des plus grandes entreprises.
- Les entreprises souhaitent également disposer **d'indicateurs environnementaux** (empreinte carbone, efficience énergétique, etc.).

Le niveau de granularité de l'évaluation de l'impact socio-économique affecte la pertinence de l'outil:

- ► Niveau de la filière vs niveau de l'entreprise?
- ► Echelle nationale, interrégionale, régionale?

Présenter des chiffres en **termes relatifs** permet de faciliter la mise en perspective des résultats.

#### **Points d'attention**

- ► Elargir l'outil à la **Responsabilité Sociale d'Entreprise** (RSE) pour les plus grandes entreprises.
- ► Inclure la **dimension environnementale** dans l'outil afin d'obtenir un impact global
- ► Le **commerce en ligne** gagne en importance ces dernières années, et particulièrement ces derniers mois. Les entreprises y ont de plus en plus recours (flexibilité, TVA intracommunautaire, offre étendue,…) avec un impact non négligeable sur les indicateurs socio-économiques et sur la notion de « local ». Quel est le **taux de pénétration** du commerce en ligne dans la filière bois (achats primaires vs secondaires)?
- ► L'impact est **proportionnel à la taille de l'entreprise**  (modèle linaire sous-jacent), ce qui peut défavoriser les plus petites entreprises. Plus celle-ci est grande, plus l'impact socio-économique est quantifiable en proportion pertinente à communiquer.
- ► Se poser la question d'**efficience**: où mettre le curseur entre une standardisation de l'outil vs hétérogénéité des structures et des activités. Un outil segmenté par sous-secteurs et par taille d'entreprise privilégierait principalement les petites entreprises, mais engendrait un investissement important.

**Conclusion**

**4**

## *Analyse Forces-Faiblesses de l'outil appliqué à la filière bois*

- ► **Fort intérêt** des entreprises à la démarche d'évaluation des impacts socio-économiques
- ► **Fort ancrage local** de la filière: une large partie des achats (primaires) provient de fournisseurs belges
- ► **Application** de l'outil à toute entreprise
- ► **Possibilité d'étendre les indicateurs** dans l'outil: un volet RSE pour mettre en avant les impacts sociaux et le volet environnemental
- ► **Fort potentiel** de l'outil à l'échelle de la filière ou individuellement pour les grandes entreprises

#### **=> Pertinence et efficacité de l'outil avérées**

## **Forces Points d'attention**

- ► Clarifier le **périmètre** d'analyse
- ► Quelques incompréhensions du **vocabulaire** et de la démarche de faisabilité
- ► **Sous-évaluation** des entreprises de la sollicitude que l'exercice pouvait demandé
- ► Pertinence moindre d'une évaluation d'impacts pour les **TPEs** à l'échelle individuelle dont l'impact reste marginal à au niveau national
- ► Une demande de **personnalisation** absolue de l'outil adaptée aux TPEs pour valoriser leur impact demanderait un investissement technique et financier important
- ► **Classification des données** selon les codes NACE compliquée => besoin de pré-catégorisation en types d'achats principaux pour faciliter le processus de collecte de données

#### **=> Efficience et impact de l'outil à améliorer**

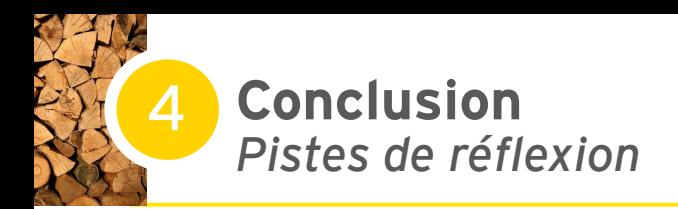

**L'outil d'EY d'évaluation des impacts socio-économiques est-il transposable à la filière bois de la Wallonie?** 

Les résultats de l'analyse de faisabilité montrent que l'outil est **pertinent** car il suscite l'intérêt des entreprises et est **applicable techniquement.**

## **Les fondamentaux Les "plus"**

- ► Proposer une pré-catégorisation des achats principaux pour faciliter l'efficience du processus de collecte de données
- ► Investissement du « coordinateur » : maitrise d'un outil Excel professionnel, gestion de projet, accompagnement des entreprises, interprétation des données
- ► Impliquer les entreprises dans l'exercice
- ► Définir des objectifs et un périmètre de l'évaluation

#### **Niveau d'analyse**

- Distinguer les achats des matières premières (bois, colles, etc.) très ancrés localement des achats des matières secondaires (équipements)
- ► Opportunité d'une analyse au niveau de la filière/secteur

#### **Extension de l'outil**

- ► Inclure la dimension environnementale dans l'outil afin d'obtenir un impact global. *Plus de précisions sur les modalités au slide suivant.*
- ► Etendre un volet RSE dans l'outil pour les grandes entreprises.
- ► Intégrer une dimension internationale avec des tables MRIO (tables entrées-sorties multirégionales) pour évaluer la part des fuites vers l'étranger à partir du rang 2:
	- ► Une table à deux pays (Belgique + reste du monde)
	- ► Une table à plusieurs pays pour distinguer les pays récepteurs.

**Evaluer la périodicité d'une étude d'impact socioéconomique et environnementale de la filière/secteur** 

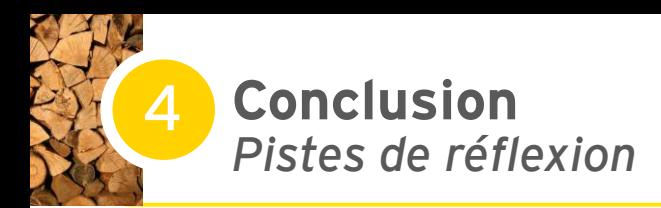

**Exploration de l'intégration de l'aspect environnemental dans la mesure d'impact**

L'impact environnemental est mesuré dans l'outil selon la même mécanique que les impacts socio-économiques.

#### **Pour les impacts directs**

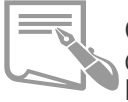

Ces données sont soit issues du reporting annuel, soit des données complémentaires fournies par les entreprises. Exemple: émissions de GHG classiques, emprise au sol (en Ha).

#### **Pour les impacts indirects et induits**

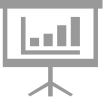

A travers les achats des entreprises, les impacts, indirects et induits sont mesurés et déclinés selon les indicateurs souhaités.

L'ajout d'indicateurs nécessite de croiser des bases de données existantes pour intégrer la matrice dans l'outil. Nous disposons de ces données au format Eora, cela implique de créer une matrice de passage de la table Eora à Eurostat.

Cela représente ½ jour de travail pour le Consultant par indicateur.

Si un certain nombres d'indicateurs sont choisis, une économie d'échelle pourra être réalisée. Par exemple, le travail de 5 indicateurs sera compté pour 2 jours.

#### **Exemples d'indicateurs sous Eora**

- Les émissions en CO2/GHG (Gg)
	- Industries manufacturières et construction
	- Transport routier
	- Équipement électrique
	- Séquestration de CO2 par le bois
- La production de déchets
	- Élimination des déchets solides à terre
	- Incinération des déchets
	- Traitement des déchets solides
- La consommation d'énergie (TJ)
	- Energie fossile: Gaz naturel, Charbon, Pétrole
	- Électricité nucléaire
	- Électricité hydroélectrique, Électricité géothermique, Électricité éolienne, Électricité solaire
	- Biomasse et déchets Électricité
- L'utilisation des sols (emprise au sol (en Ha)
	- Utilisation de solvants et produits chimiques (Gg)

**EY** | Assurance | Tax | Transactions | Advisory

#### **A propos d'EY**

EY est un leader mondial en matière de services professionnels dans les domaines de l'audit, la fiscalité, la comptabilité, les transactions et le conseil. Notre expertise et la qualité de nos services contribuent à restaurer la confiance dans les marchés financiers ainsi qu'au sein des économies mondiales. Nous formons et encourageons les talents afin qu'ils respectent nos engagements envers l'ensemble de nos parties prenantes. Nous entendons de la sorte jouer un rôle essentiel dans la construction d'un monde plus performant pour nos collaborateurs, nos clients et la société dans sa globalité.

© 2020 EYGM Limited. Tous droits réservés.

EY se réfère à l'organisation mondiale et/ou à l'une ou l'autre des sociétés membres d'Ernst & Young Global Limited, chacune d'entre elles ayant son entité juridique distincte. Ernst & Young Global Limited, société à responsabilité limitée par garantie établie au Royaume-Uni, ne fournit pas de services aux clients. Pour de plus amples informations sur notre organisation, surfez sur ey.com.

#### **ey.com/be**